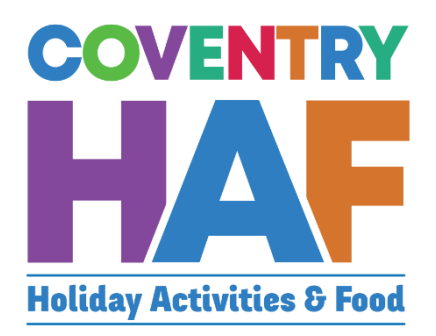

# Coventry HAF Booking system

Supported Bookings User-Guide (Professsionals)

Updated November 2022

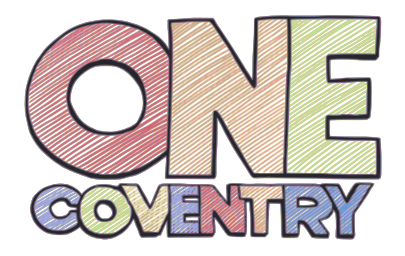

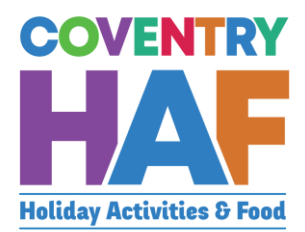

### <span id="page-1-0"></span>Contents

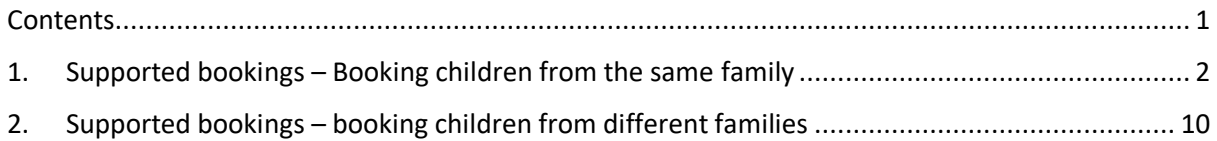

To access the HAF booking system, click on to the link below and log in with your Coventry MyAccount:

[https://myaccount.coventry.gov.uk/service/Coventry\\_HAF\\_\\_\\_Supported](https://myaccount.coventry.gov.uk/service/Coventry_HAF___Supported)

If you don't have a Coventry My Account, you can [register for a Coventry MyAccount](https://myaccount.coventry.gov.uk/ssauth/register?return_url=https%3A%2F%2Fmyaccount.coventry.gov.uk%2Fen&lang=en)

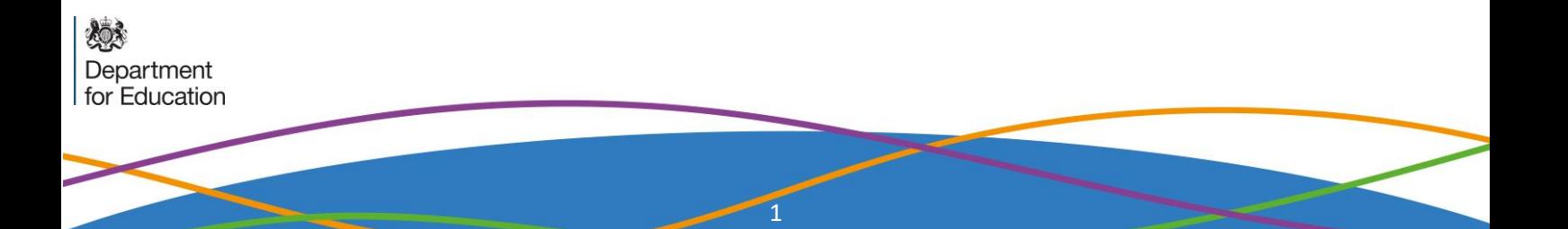

## <span id="page-2-0"></span>1. Supported bookings – Booking children from the same family

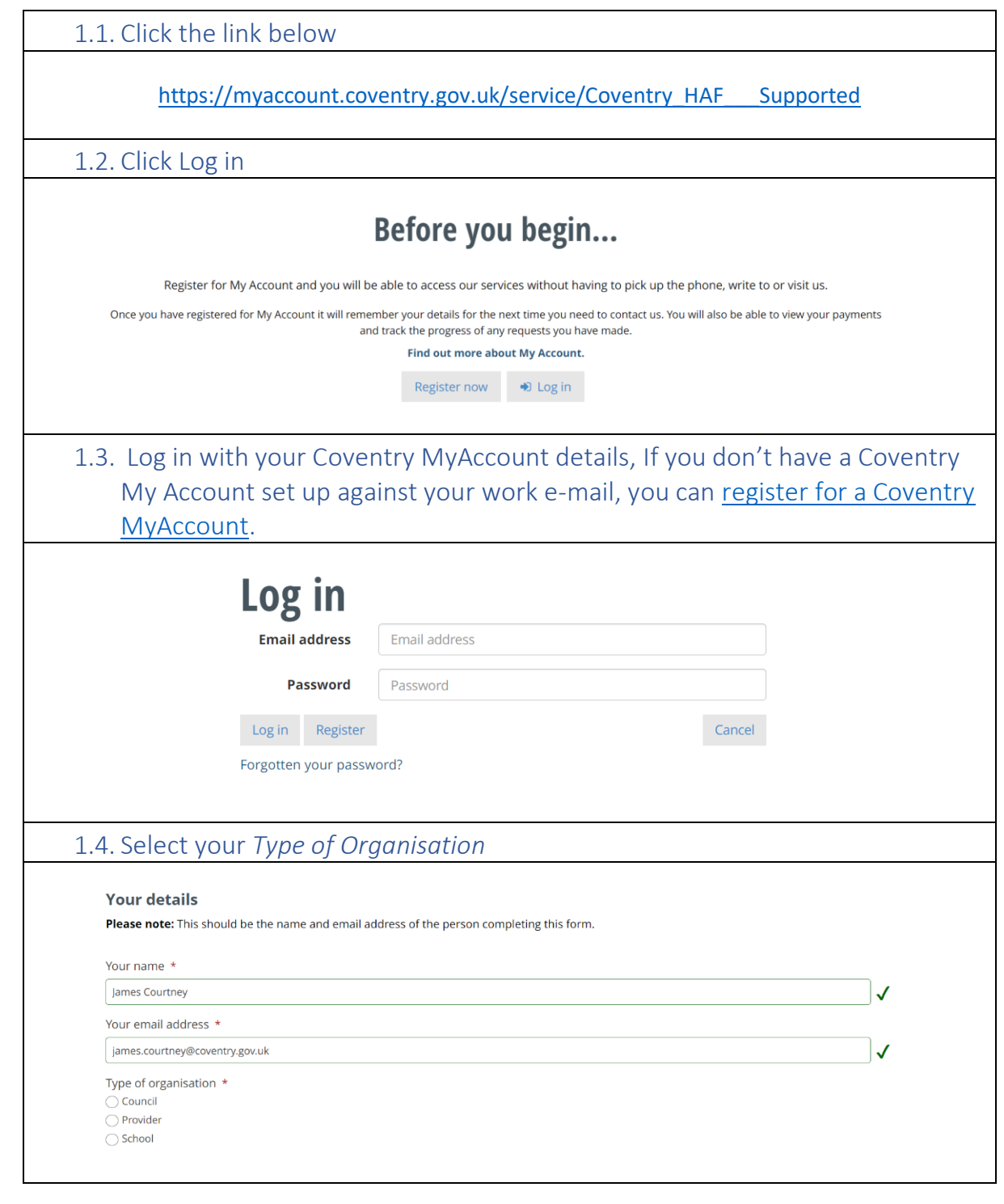

炒 Department<br>for Education

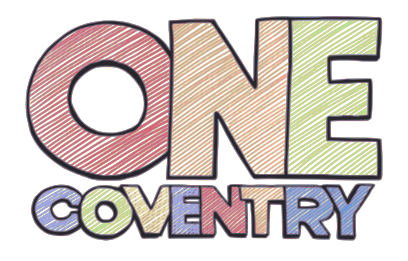

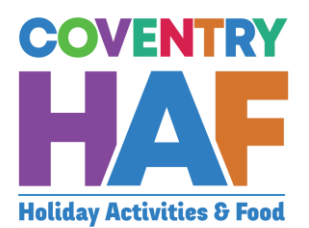

 $\mathbf{v}$ 

#### 1.5. Select *Yes*

Do you want to use the same parent and emergency contact details for all children on this form? \* ● Yes

 $\bigcirc$  No

#### **Preview provider availability**

1.6. Select a *Provider* to be able to see all the sessions on offer. This will also tell you how much capacity remains in a session or even if it is fully booked. If the sessions that the parent/guardian would like to book are full, you should at this stage inform them.

#### Preview provider availability

Provider

Coventry Rugby Community Foundation

#### Current provider availability

This is shown for information only - bookings can be made on the next page.

○ Nelly's RFC - Thursday, 21 April 2022 - 09:30am to 03:30pm (Child only) - 18 space(s) remaining - 1.00 credit(s)

- Project:500 Tuesday, 12 April 2022 09:30am to 03:30pm (Child only) 50 space(s) remaining 1.00 credit(s)
- Project:500 Tuesday, 19 April 2022 09:30am to 03:30pm (Child only) 48 space(s) remaining 1.00 credit(s)
- O Project:500 Wednesday, 20 April 2022 09:30am to 03:30pm (Child only) 50 space(s) remaining 1.00 credit(s)

○ Project:500 - Thursday, 23 June 2022 - 01:47pm to 01:47pm (Children only (parents do not need to attend)) - 20 space(s) remaining - 1.00 credit(s)

○ Project:500 - Tuesday, 26 July 2022 - 09:30am to 03:30pm (Children only (parents do not need to attend)) - 48 space(s) remaining - 1.00 credit(s)

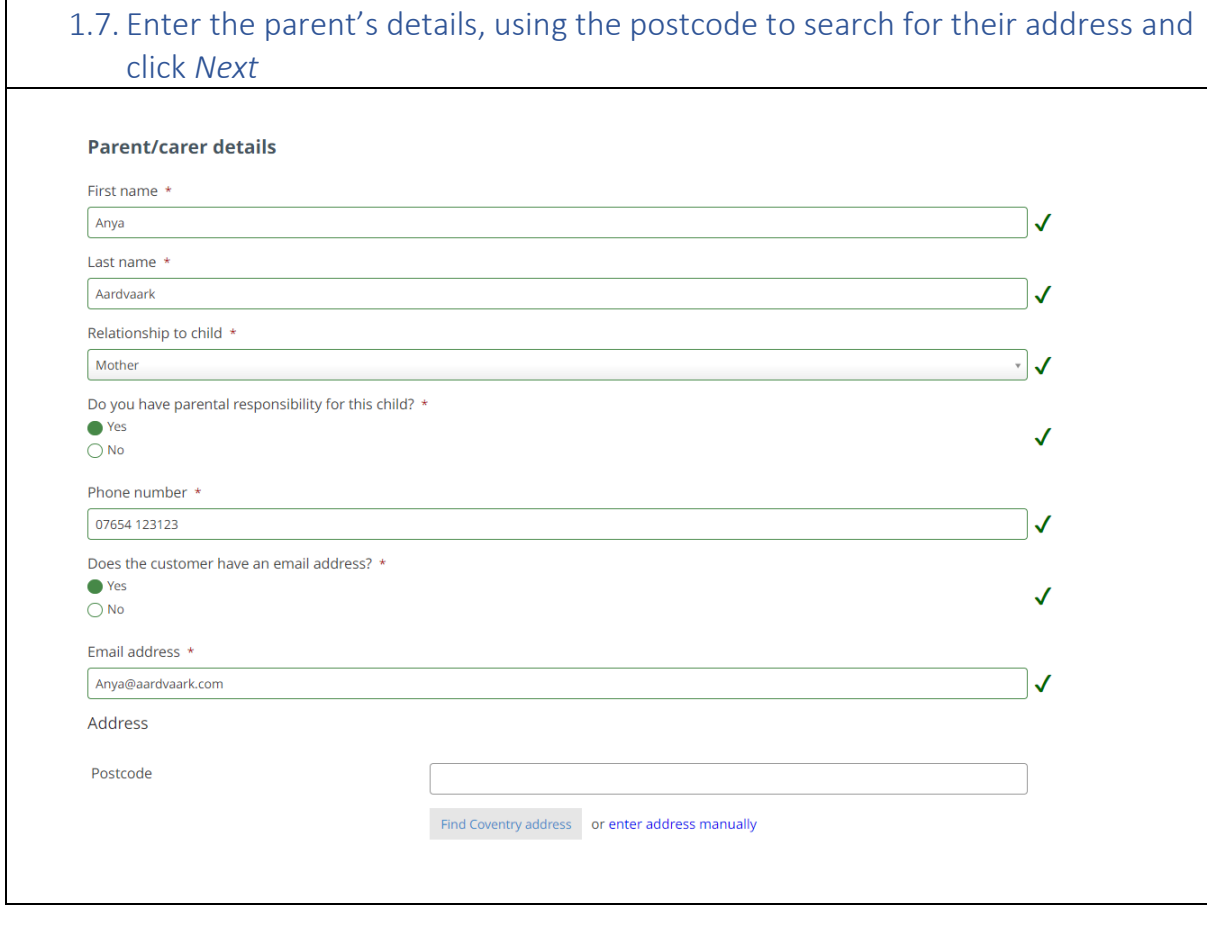

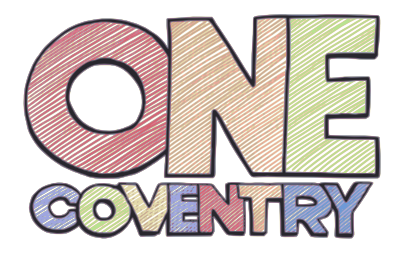

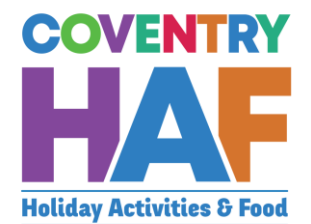

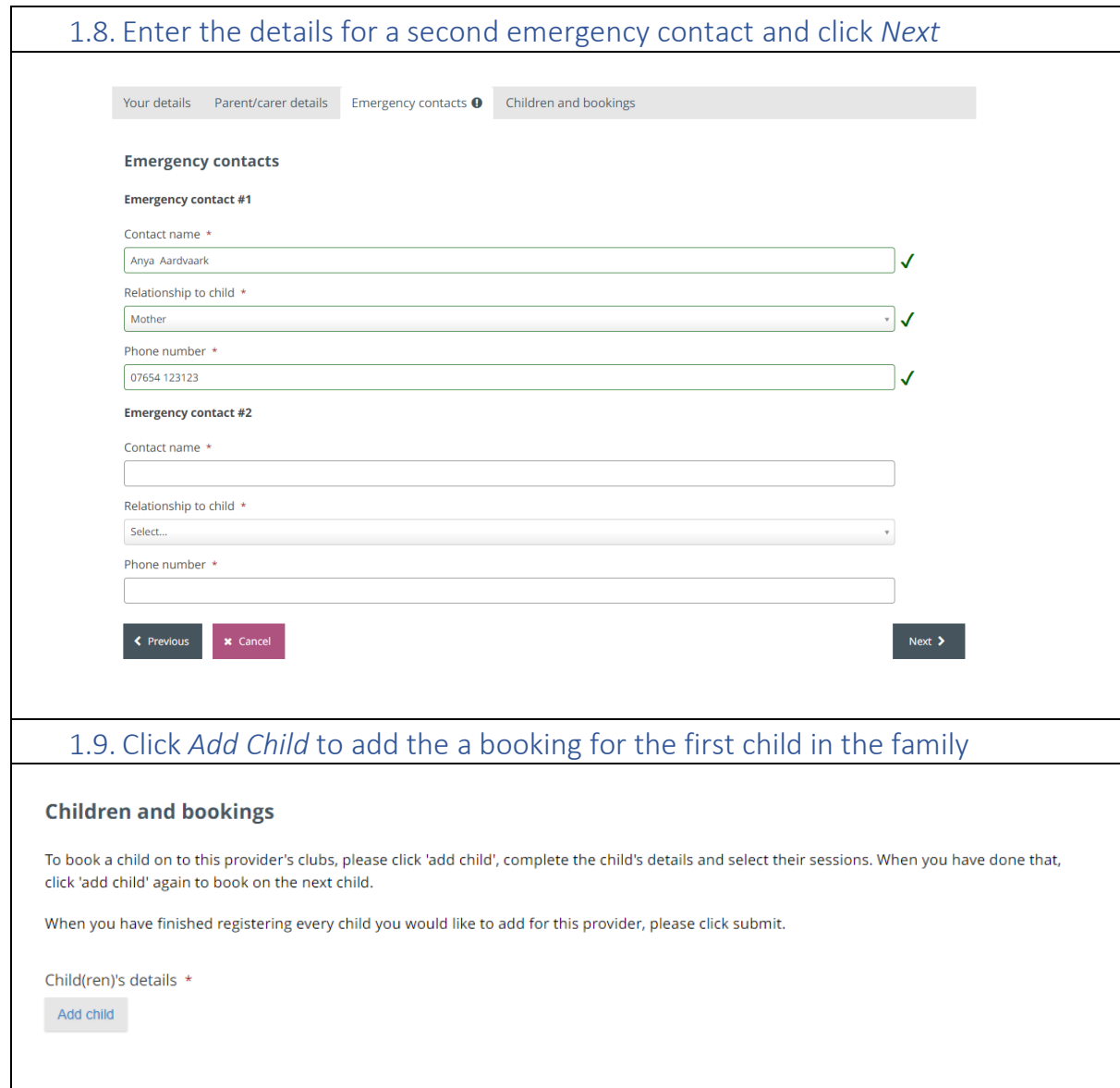

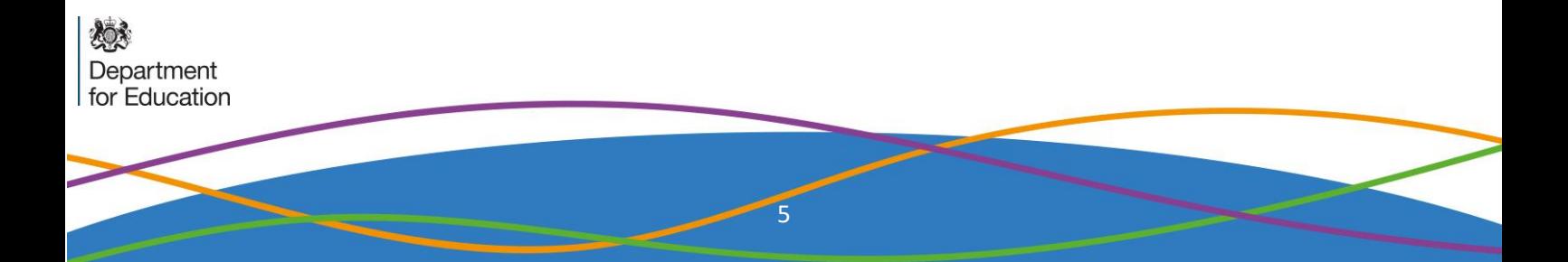

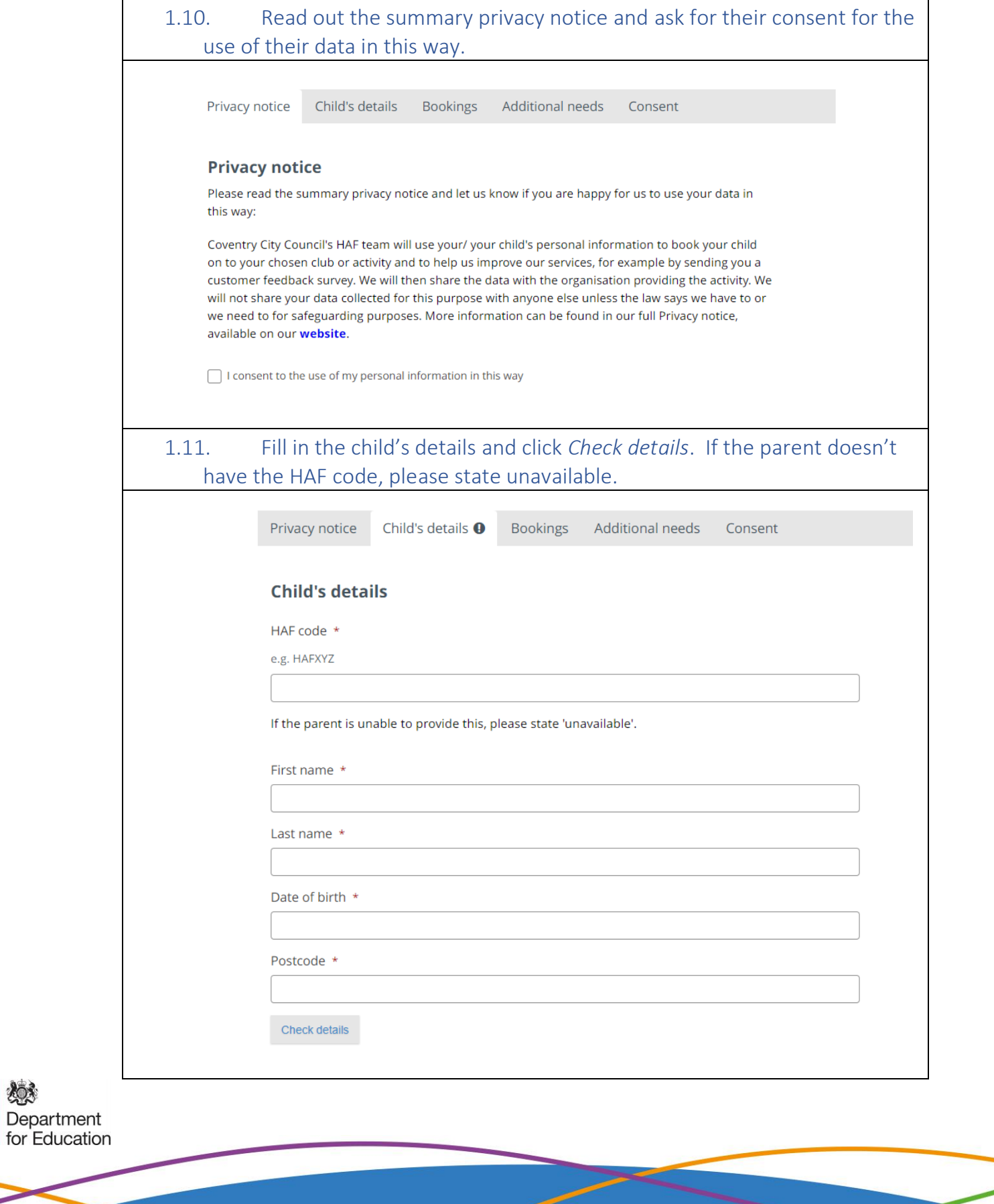

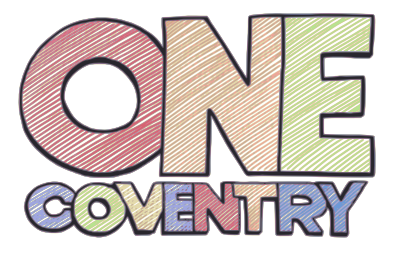

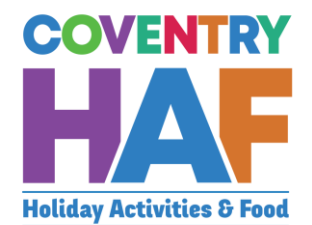

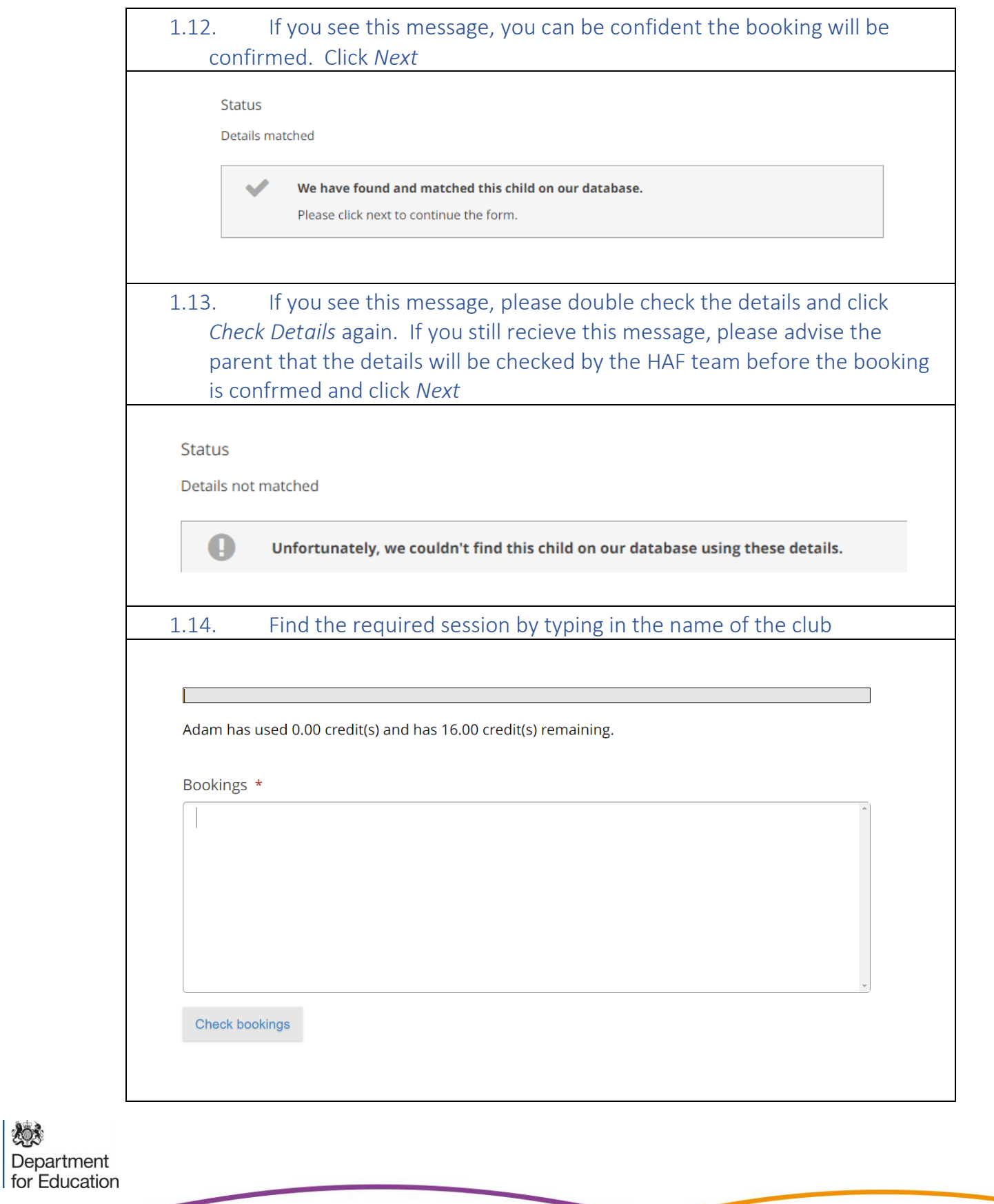

7

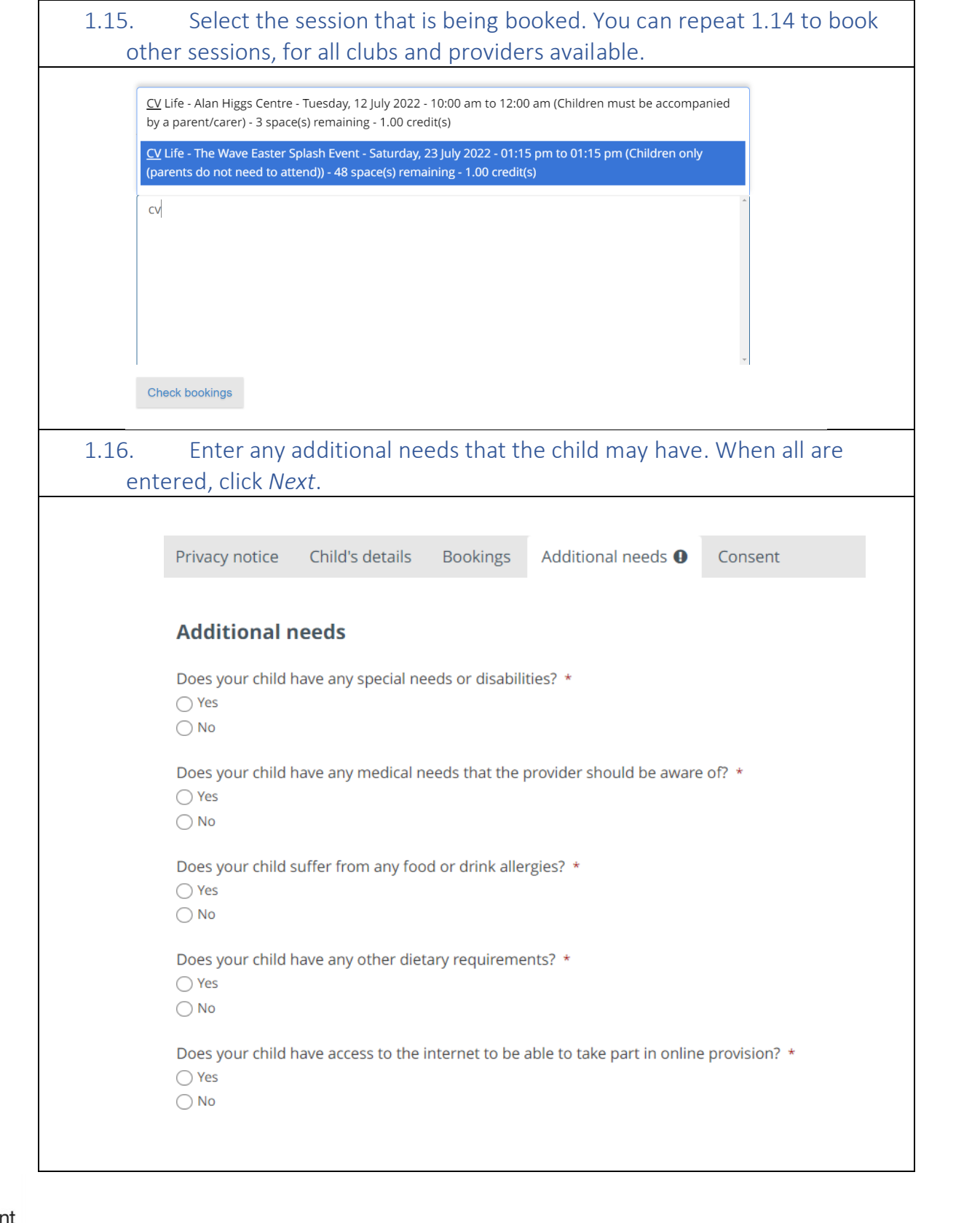

怨 Department<br>for Education

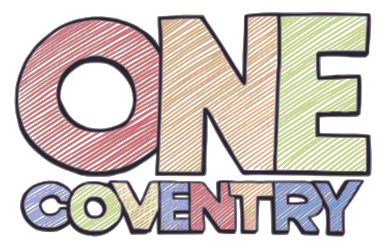

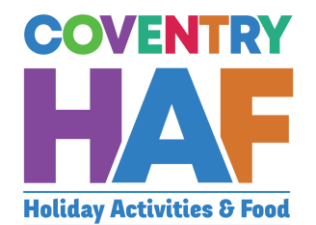

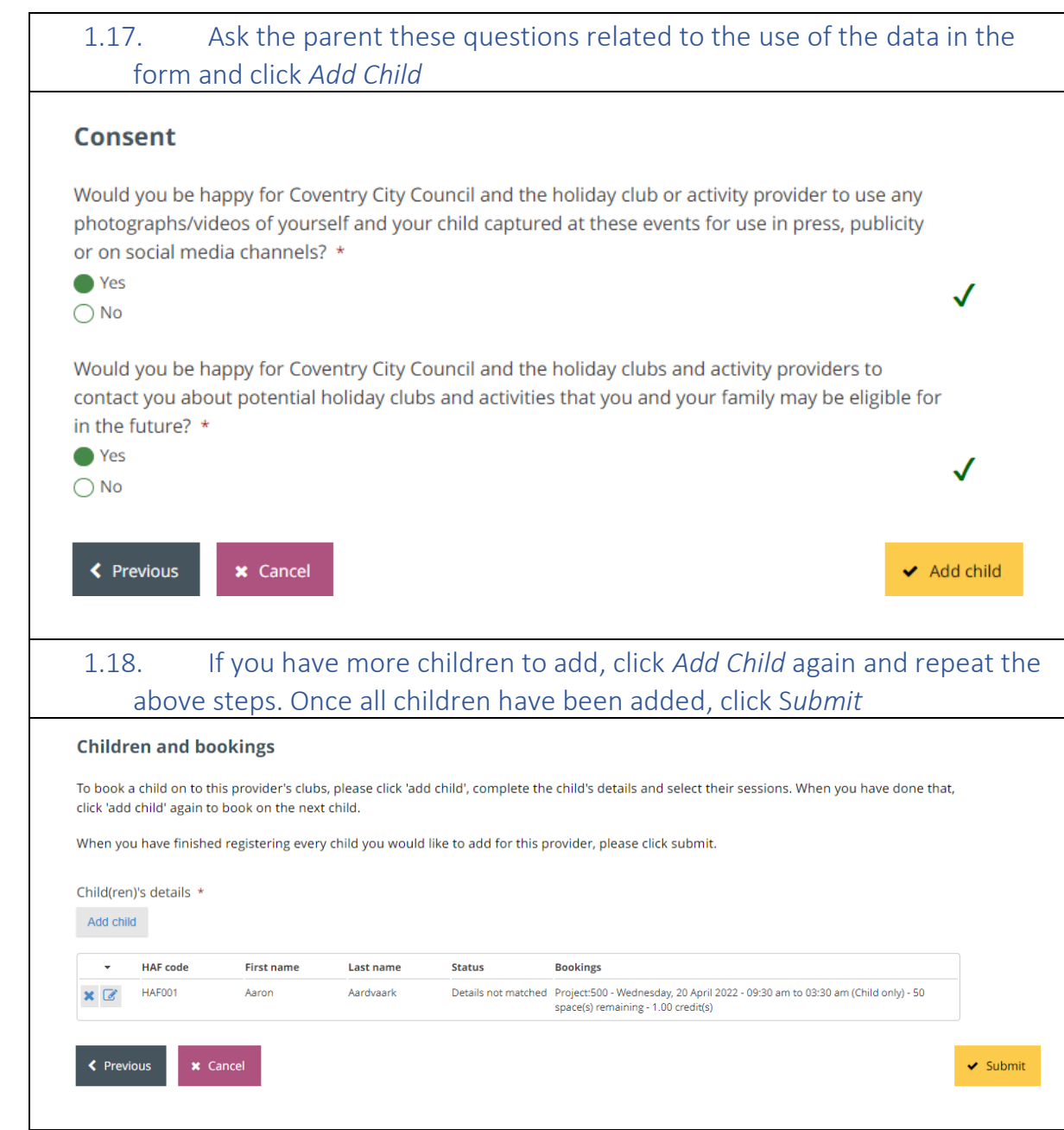

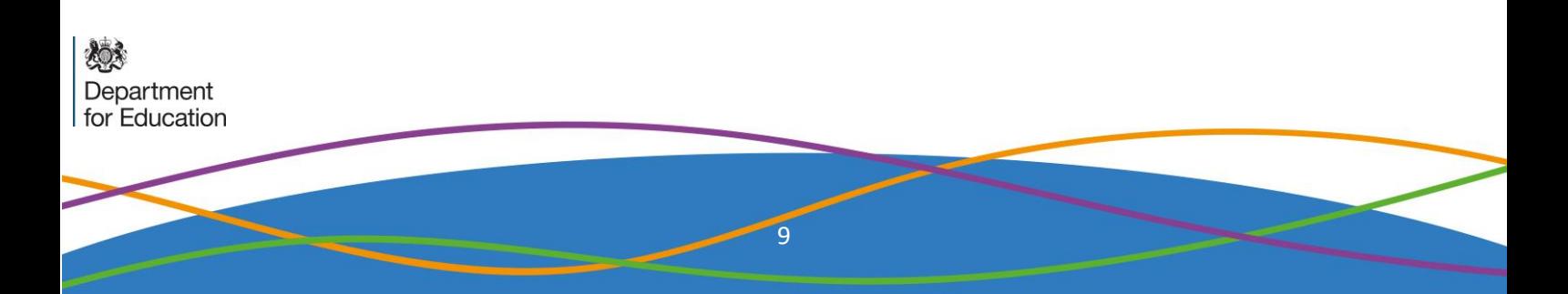

### <span id="page-10-0"></span>2. Supported bookings – Booking children from different families

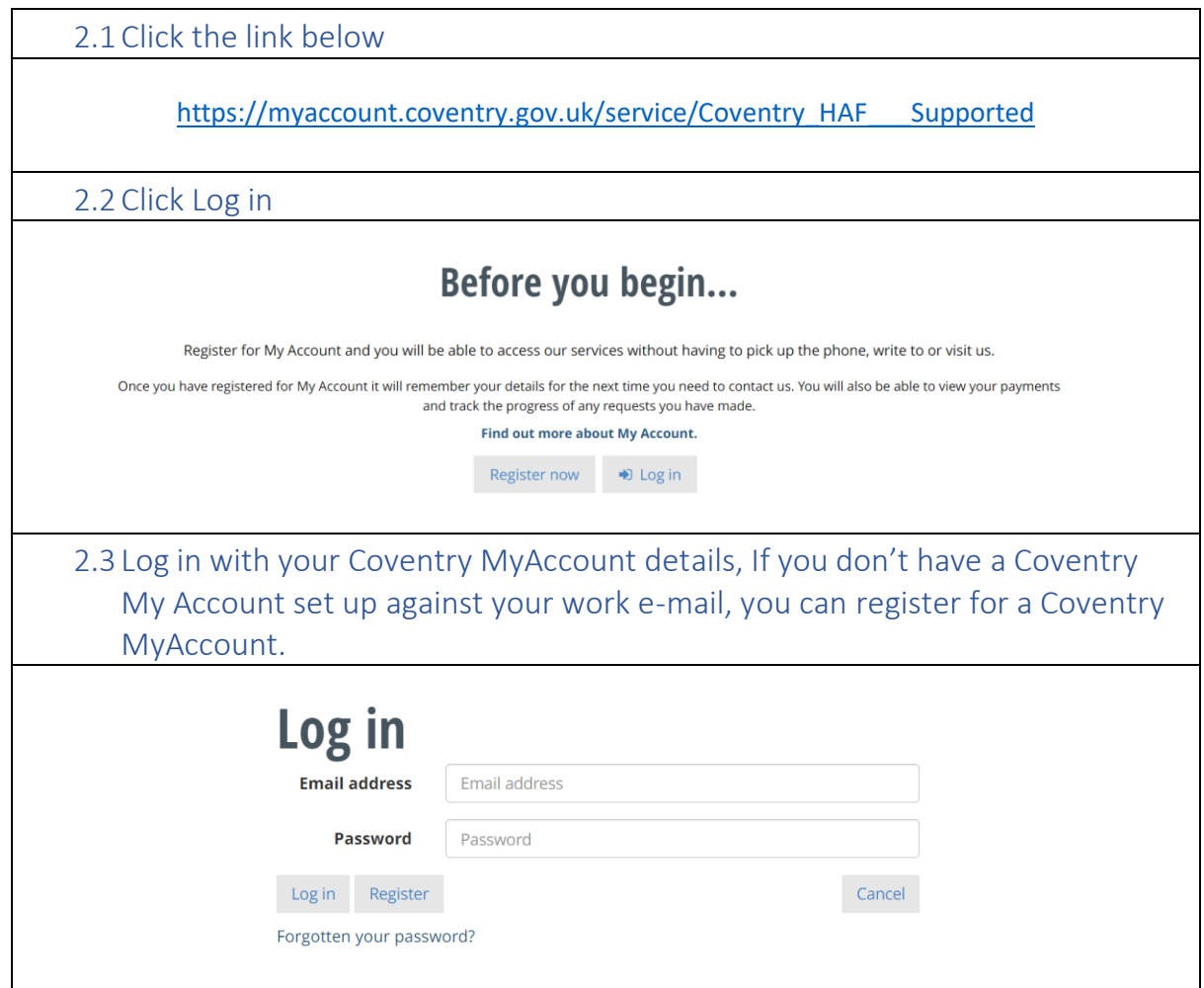

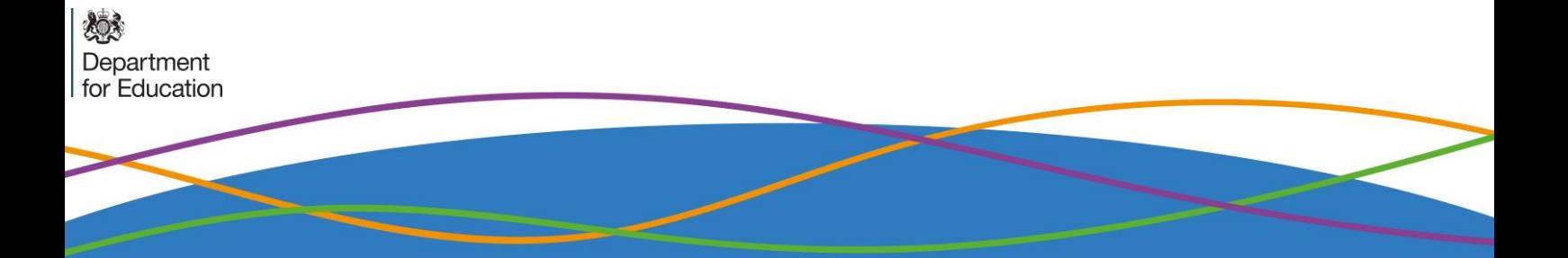

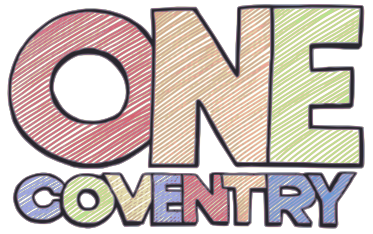

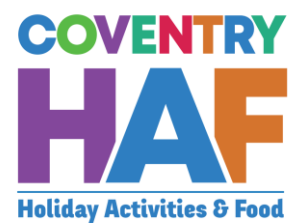

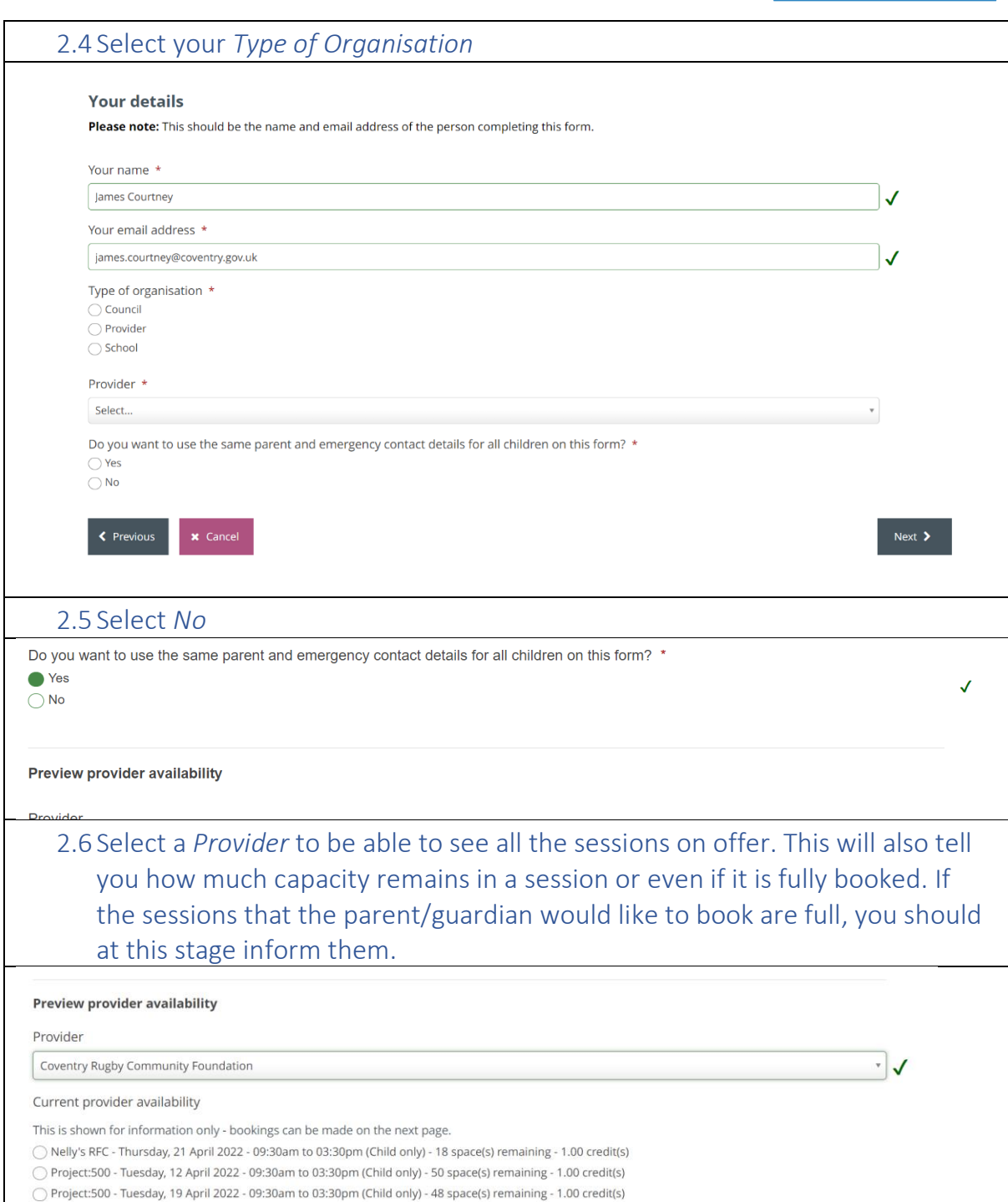

 $\bigcirc$  Project:500 - Wednesday, 20 April 2022 - 09:30am to 03:30pm (Child only) - 50 space(s) remaining - 1.00 credit(s)

◯ Project:500 - Thursday, 23 June 2022 - 01:47pm to 01:47pm (Children only (parents do not need to attend)) - 20 space(s) remaining - 1.00 credit(s)

Project:500 - Tuesday, 26 July 2022 - 09:30am to 03:30pm (Children only (parents do not need to attend)) - 48 space(s) remaining - 1.00<br>Credit(s)

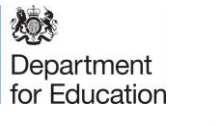

11

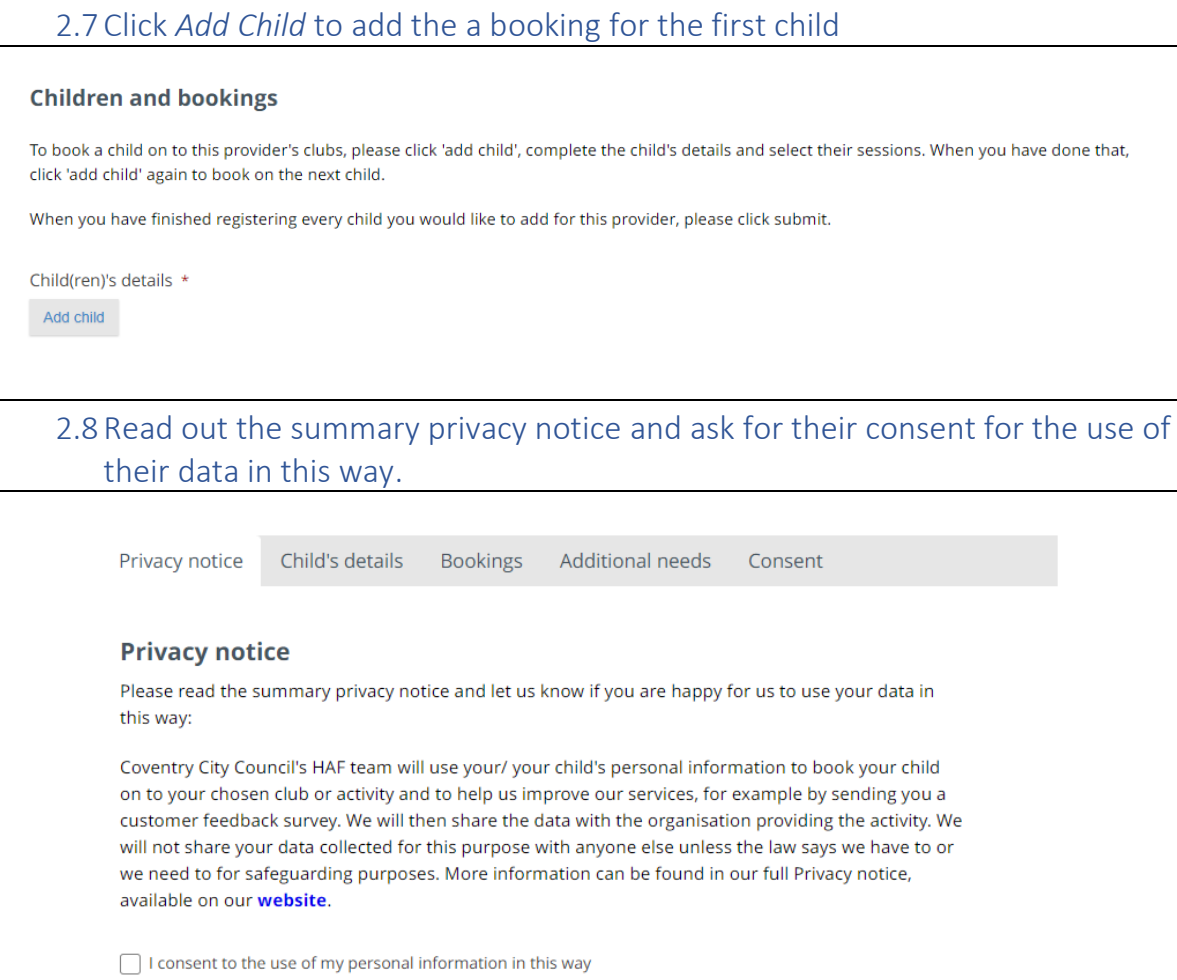

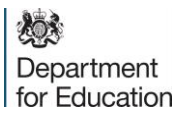

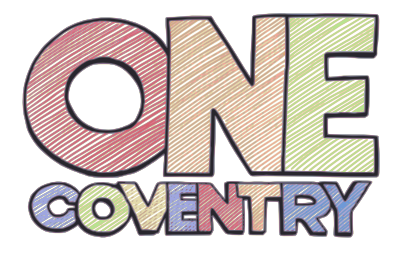

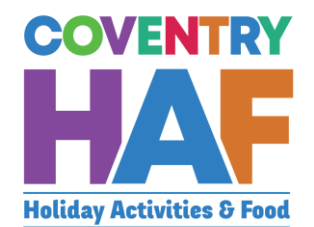

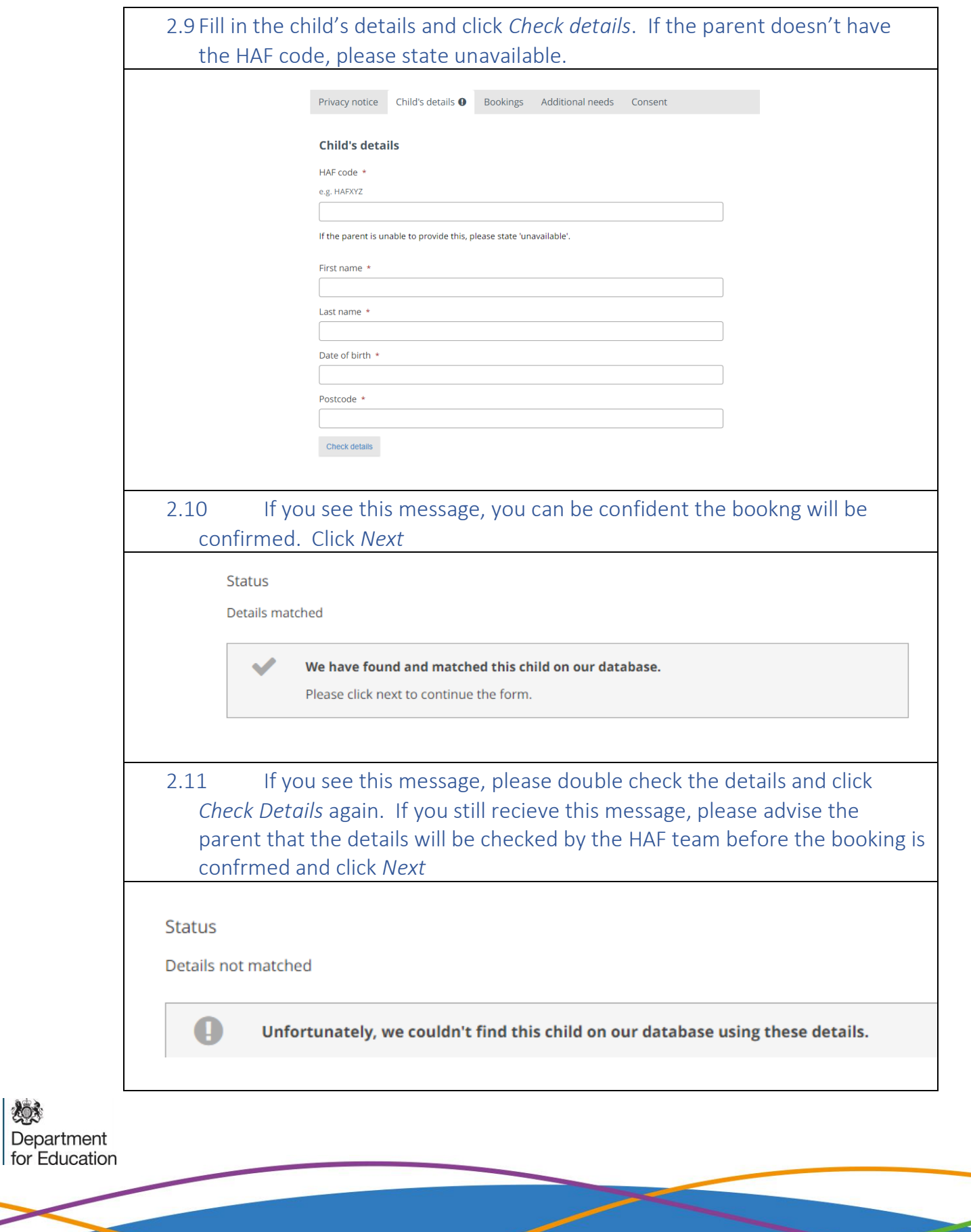

13

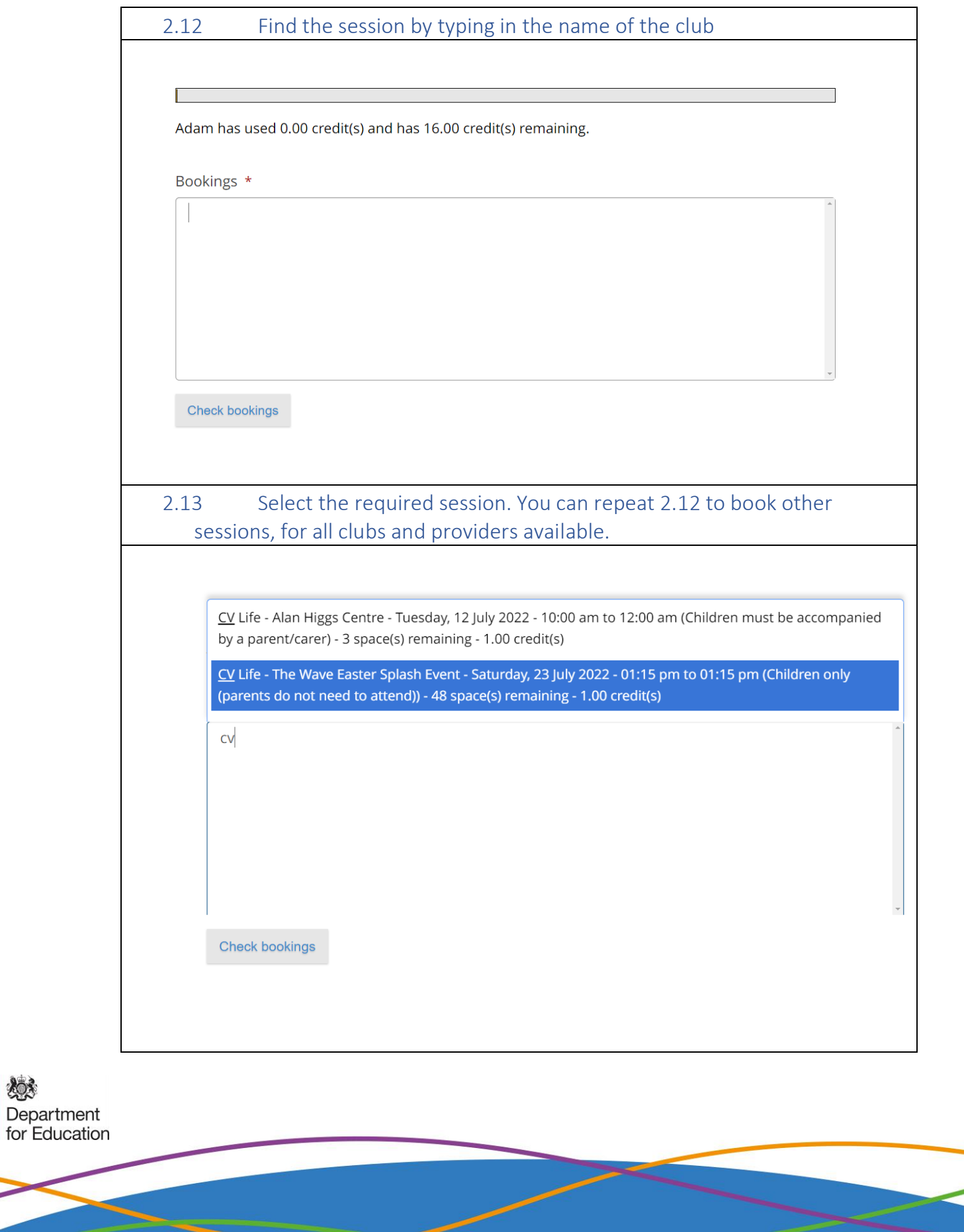

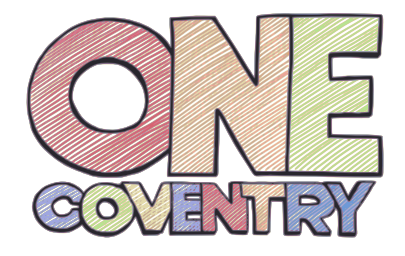

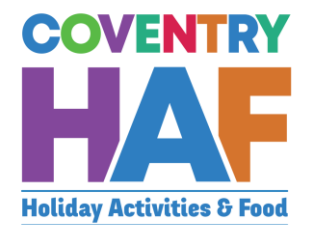

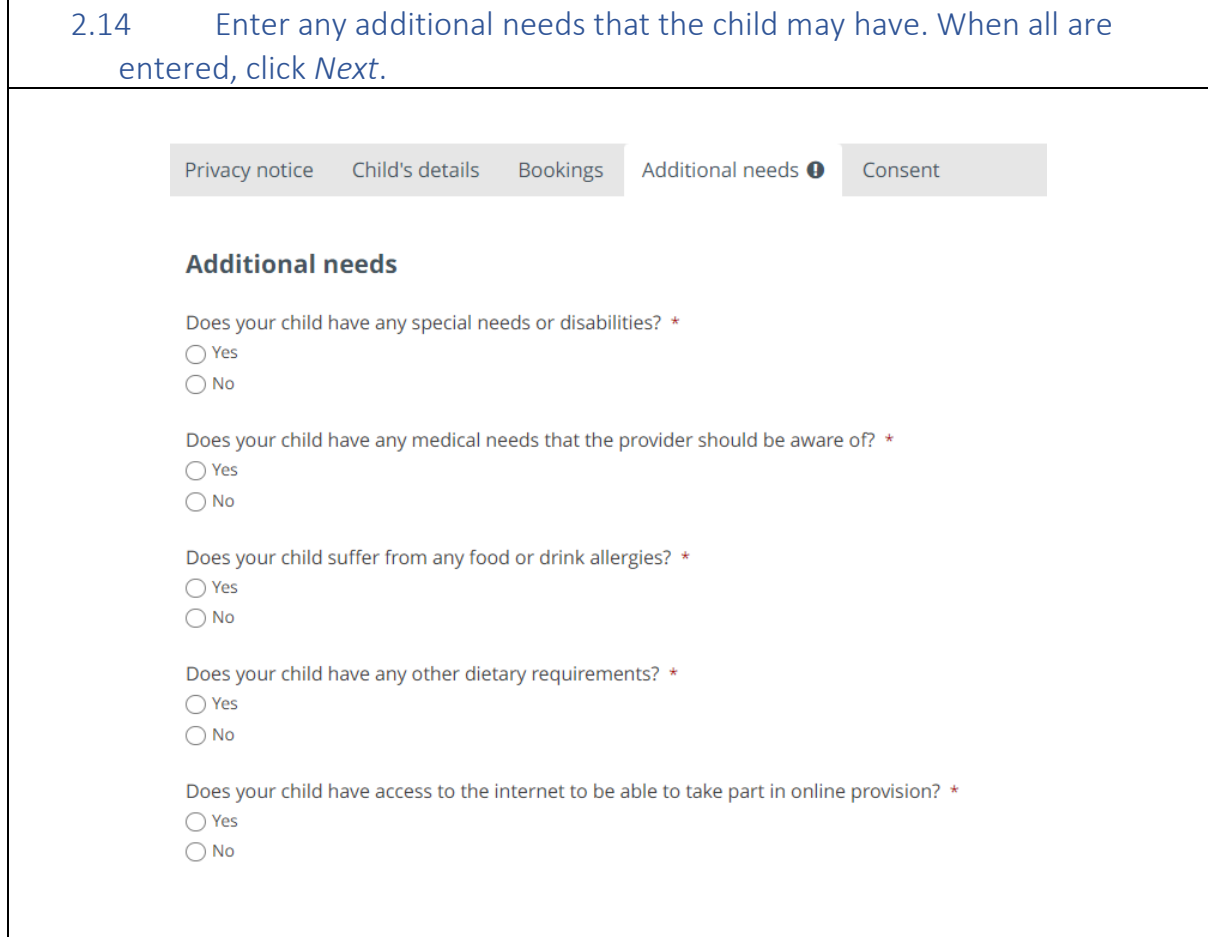

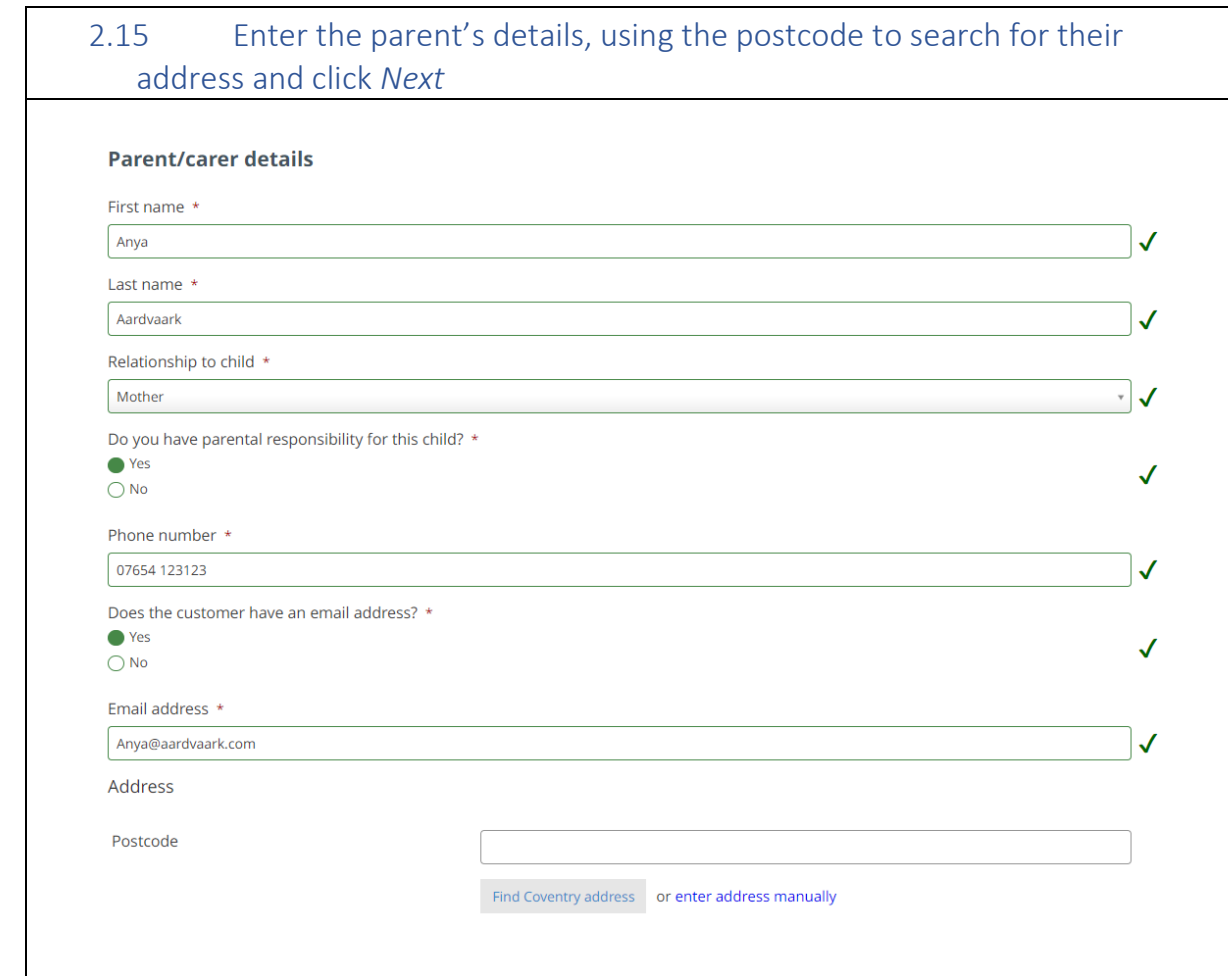

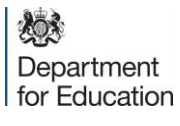

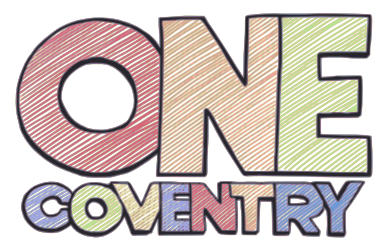

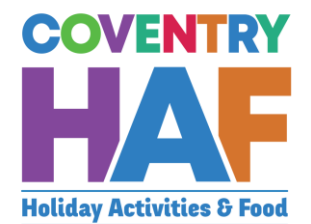

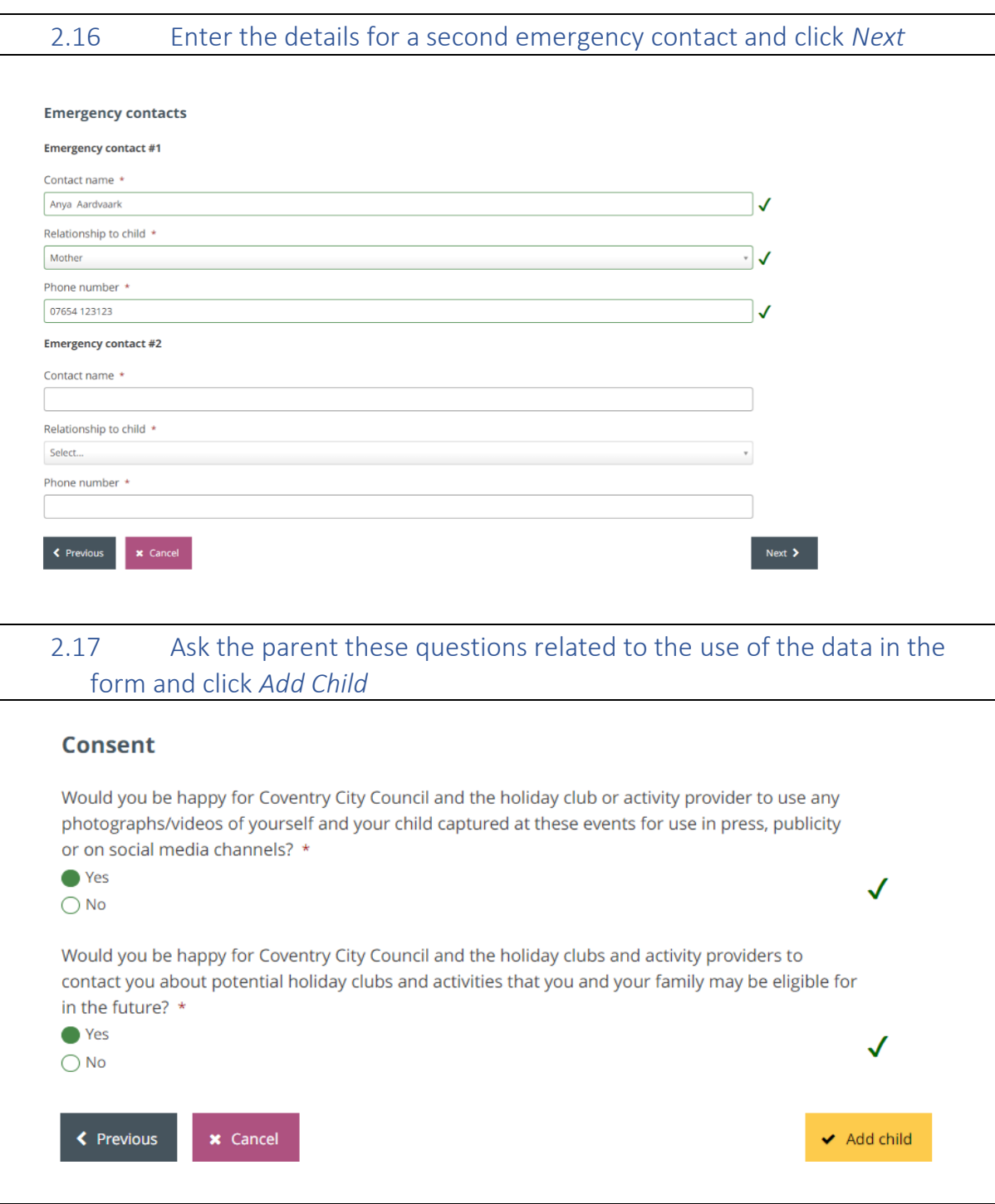

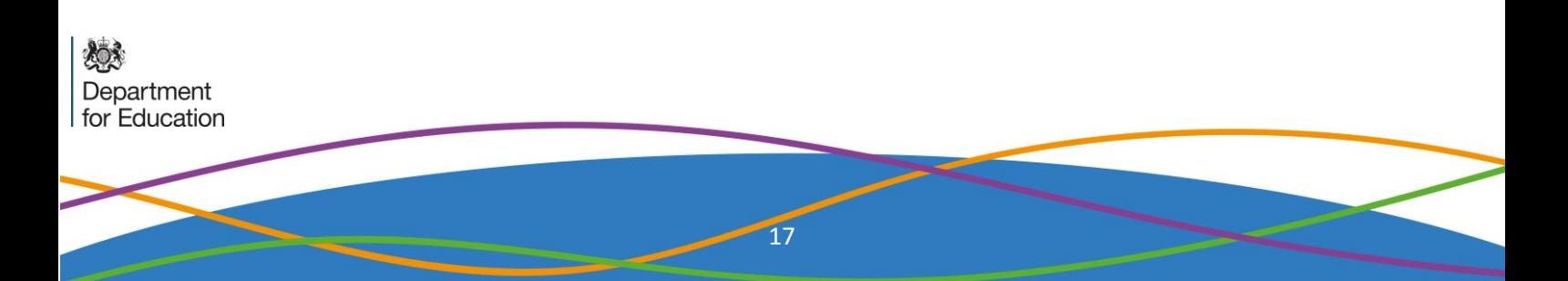

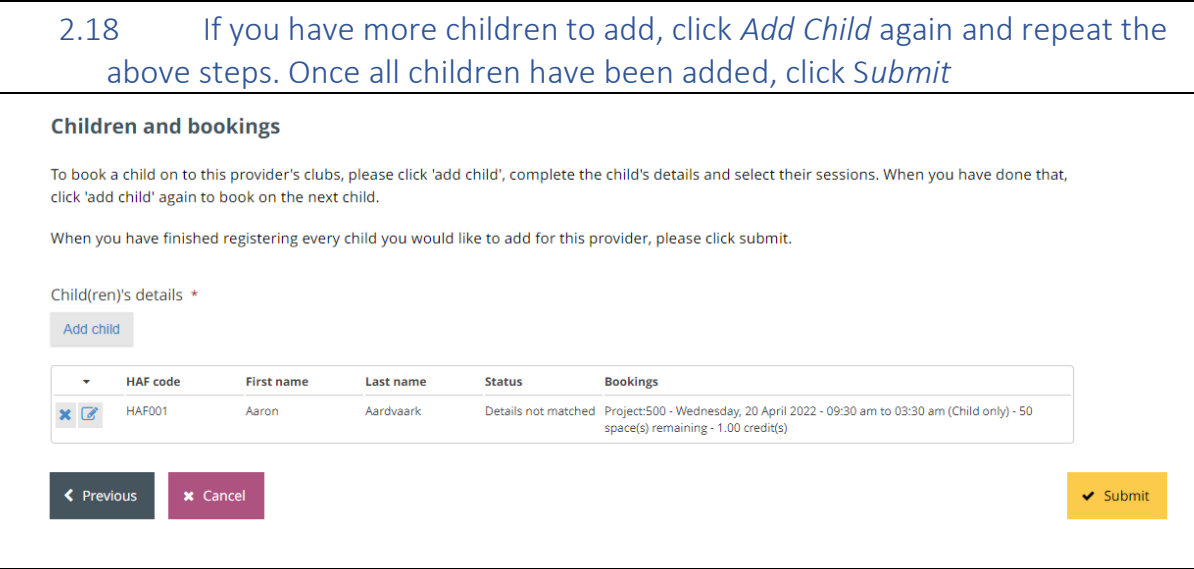